IGARASHI\_ATF4\_TARGETS\_DN

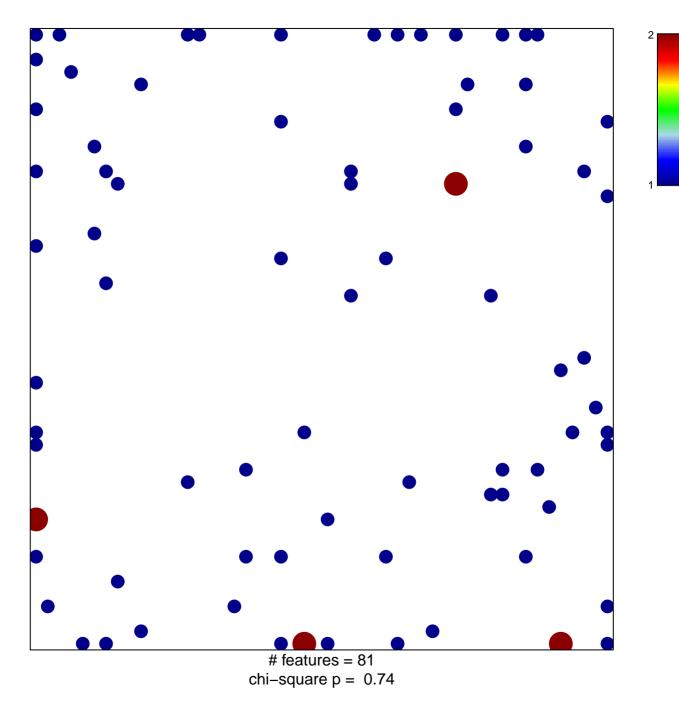

## IGARASHI\_ATF4\_TARGETS\_DN

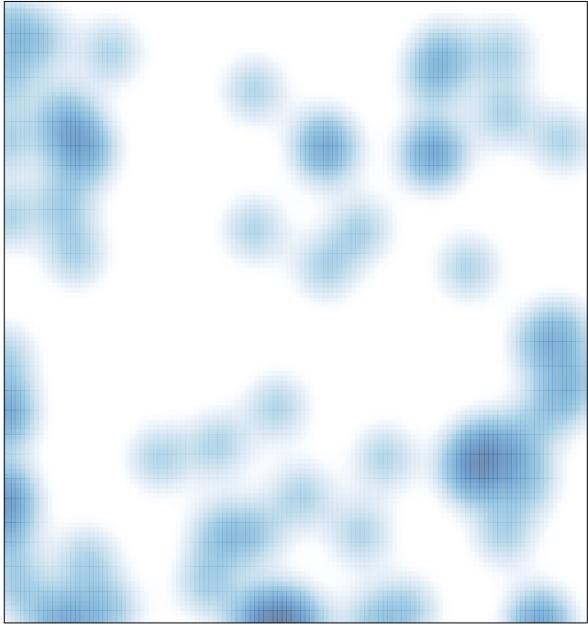

# features = 81 , max = 2